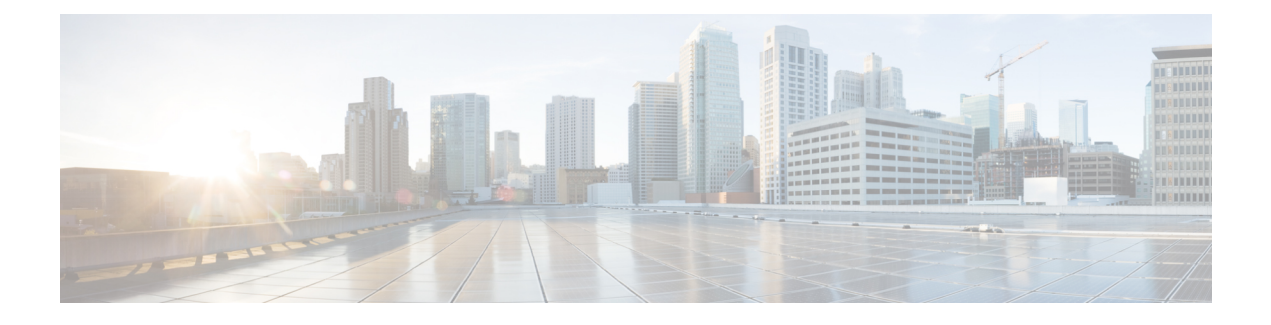

# **Troubleshooting Cisco Modeling Labs**

- Guidelines for [Troubleshooting,](#page-0-0) page 1
- [Troubleshooting](#page-0-1) Issues, page 1

## <span id="page-0-0"></span>**Guidelines for Troubleshooting**

When troubleshooting issues in Cisco Modeling Labs, you should follow the guidelines described in the following table.

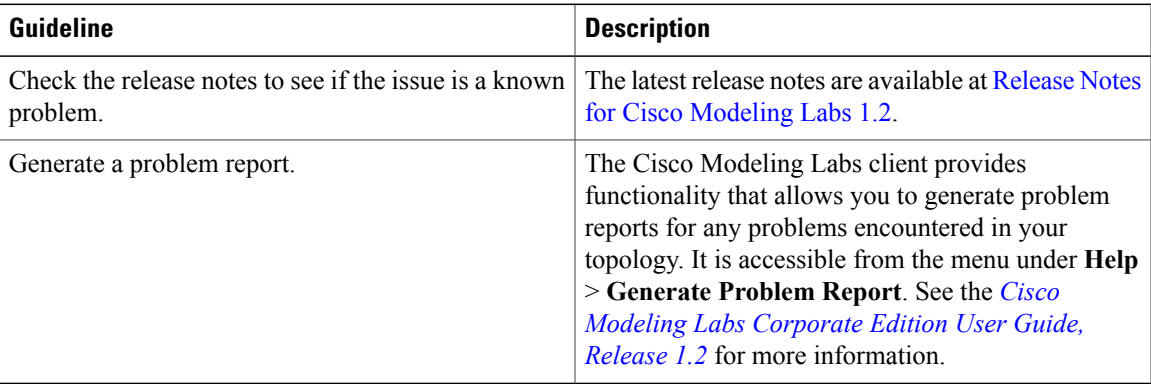

## <span id="page-0-1"></span>**Troubleshooting Issues**

Г

#### **Table 1: Troubleshooting Issues**

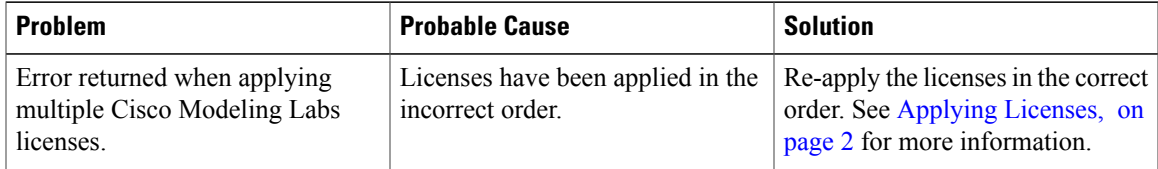

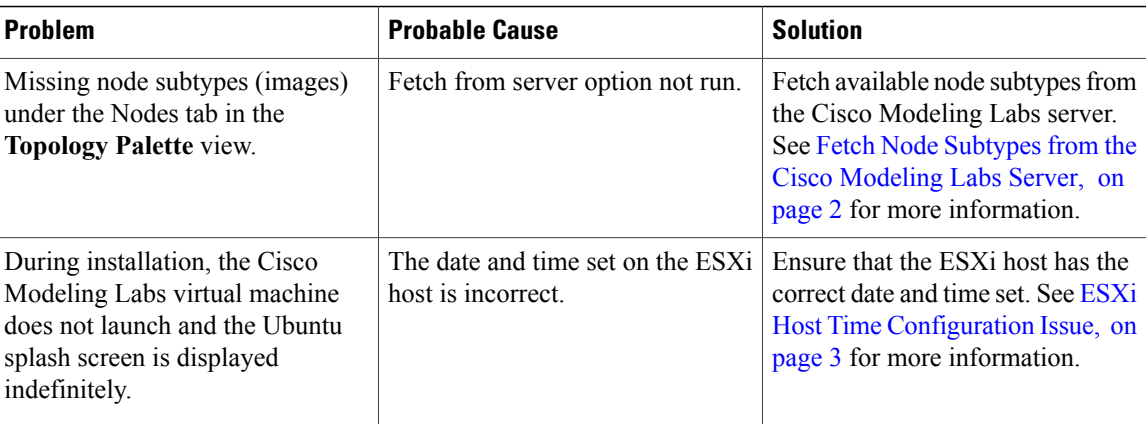

## <span id="page-1-0"></span>**Applying Licenses**

The order in which you apply your Cisco Modeling Labs license is important.

- You must apply your base license (R-PID) first and then apply any remaining expansion license(s) (L-PID).
- Applying an expansion license before a base license will result in an error.

To resolve this issue, remove all licenses and then re-apply them starting with your base license (R-PID).

## <span id="page-1-1"></span>**Fetch Node Subtypes from the Cisco Modeling Labs Server**

To fetch new node subtypes from the Cisco Modeling Labs server, perform the following tasks:

- **Step 1** Click **File** > **Preferences** > **Node Subtypes**.
- **Step 2** Click the **Fetch from Server** button.

The **Confirm** dialog box is displayed. **Step 3** Click **OK** to update the list of node subtypes.

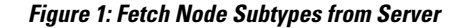

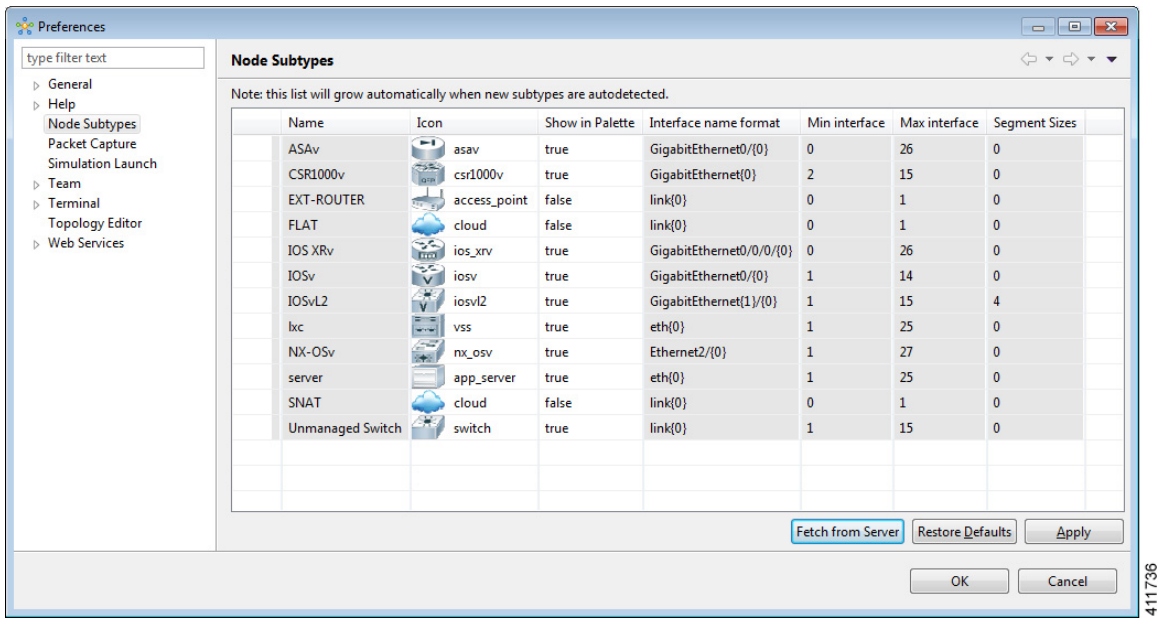

<span id="page-2-0"></span>**Step 4** Click **OK** to finish.

The updated list of node subtypes is available for use in the **Topology Palette** view. Contact your system administrator if a specific node subtype is missing from the list, as the system administrator is responsible for adding new node subtypes to the Cisco Modeling Labs server.

### **ESXi Host Time Configuration Issue**

When the date and time on the ESXi host are not set correctly during the installation process, the virtual machine does not launch and the Ubuntu splash screen is displayed indefinitely.

To resolve this issue, ensure that the ESXi host has the correct date and time set as follows:

- On the ESXi host, select **Configuration** > **Time Configuration.**
- Update the **Date & Time** field as necessary.

 $\mathbf{I}$ 

I